## **Dokumentation myContent CMS**

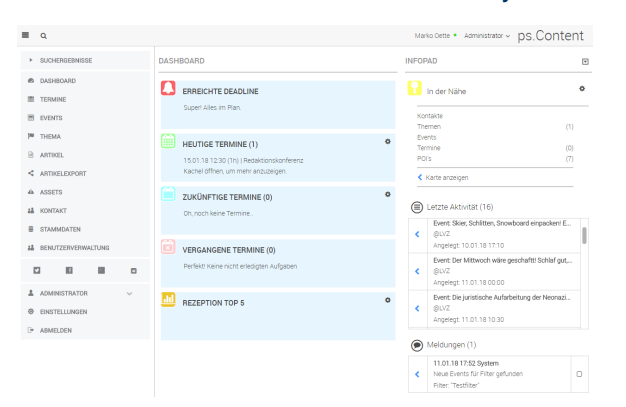

## **Willkommen auf den Dokumentationsseiten zu myContent CMS! Bitte wählen Sie einen Themenbereich:**

## [Produktdokumentation myContent CMS](https://confluence.hup.de/display/PSCx/Produktdokumentation+myContent+CMS)

- [Online Benutzerhandbuch für myContent CMS](https://confluence.hup.de/pages/viewpage.action?pageId=81821792)
	- [Erste Schritte in myContent CMS](https://confluence.hup.de/display/PSCx/Erste+Schritte+in+myContent+CMS)
	- <sup>o</sup> [Mein erster Artikel in myContent CMS](https://confluence.hup.de/display/PSCx/Mein+erster+Artikel+in+myContent+CMS)
	- [Erweiterte Artikeleditorfunktionen](https://confluence.hup.de/display/PSCx/Erweiterte+Artikeleditorfunktionen)
	- [Assets hochladen und bearbeiten](https://confluence.hup.de/display/PSCx/Assets+hochladen+und+bearbeiten)
	- [Wie finde ich meine Sachen in myContent CMS](https://confluence.hup.de/pages/viewpage.action?pageId=81822126)  [wieder?](https://confluence.hup.de/pages/viewpage.action?pageId=81822126)
	- [Datumseingaben / Datumsvervollständigung](https://confluence.hup.de/pages/viewpage.action?pageId=36832011)
	- <sup>o</sup> [Inline Links und Formatierungen](https://confluence.hup.de/display/PSCx/Inline+Links+und+Formatierungen)
	- <sup>o</sup> [Bildbereiche / Ausschnitte](https://confluence.hup.de/pages/viewpage.action?pageId=108203290)
	- [Autoren- und Fotografenkürzel](https://confluence.hup.de/pages/viewpage.action?pageId=118588513)
	- [KI Funktionen im myContent Editor](https://confluence.hup.de/display/PSCx/KI+Funktionen+im+myContent+Editor)
- [Release Notes Übersicht myContent CMS](https://confluence.hup.de/pages/viewpage.action?pageId=55673591)
	- <sup>o</sup> [Release Notes myContent CMS 1.0](https://confluence.hup.de/display/PSCx/Release+Notes+myContent+CMS+1.0)
	- <sup>o</sup> [Release Notes myContent CMS 1.2](https://confluence.hup.de/display/PSCx/Release+Notes+myContent+CMS+1.2)
	- <sup>o</sup> [Release Notes myContent CMS 1.3](https://confluence.hup.de/display/PSCx/Release+Notes+myContent+CMS+1.3)
	- <sup>o</sup> [Release Notes myContent CMS 1.4](https://confluence.hup.de/display/PSCx/Release+Notes+myContent+CMS+1.4)
	- <sup>o</sup> [Release Notes myContent CMS 1.5 / 1.6](https://confluence.hup.de/pages/viewpage.action?pageId=64429993)
	- <sup>o</sup> [Release Notes myContent CMS 2020.1](https://confluence.hup.de/display/PSCx/Release+Notes+myContent+CMS+2020.1)
	- <sup>o</sup> [Release Notes myContent CMS 2021.1](https://confluence.hup.de/display/PSCx/Release+Notes+myContent+CMS+2021.1)
	- <sup>o</sup> [Release Notes myContent CMS 2021.2](https://confluence.hup.de/display/PSCx/Release+Notes+myContent+CMS+2021.2)
	- o [Release Notes myContent CMS 2022.1](https://confluence.hup.de/display/PSCx/Release+Notes+myContent+CMS+2022.1)
	- <sup>o</sup> [Release Notes myContent CMS 2022.2](https://confluence.hup.de/display/PSCx/Release+Notes+myContent+CMS+2022.2)
	- <sup>o</sup> [Release Notes myContent CMS 2023.1](https://confluence.hup.de/display/PSCx/Release+Notes+myContent+CMS+2023.1)
	- <sup>o</sup> [Release Notes myContent CMS 2024.1](https://confluence.hup.de/display/PSCx/Release+Notes+myContent+CMS+2024.1)
- [Admin-Wissen myContent CMS](https://confluence.hup.de/display/PSCx/Admin-Wissen+myContent+CMS)
	- <sup>o</sup> [Systemanforderungen PS.Content und Print-Layout](https://confluence.hup.de/display/PSCx/Systemanforderungen+PS.Content+und+Print-Layout)
	- <sup>o</sup> [Benutzer, Profile, Rollen, Gruppen](https://confluence.hup.de/display/PSCx/Benutzer%2C+Profile%2C+Rollen%2C+Gruppen)
	- <sup>o</sup> [Konfiguration myContent CMS](https://confluence.hup.de/display/PSCx/Konfiguration+myContent+CMS)
	- [myContent CMS Systemarchitektur](https://confluence.hup.de/display/PSCx/myContent+CMS+Systemarchitektur)
	- [myContent CMS Schnittstellen \(Im- & Export\)](https://confluence.hup.de/pages/viewpage.action?pageId=152152008)
	- <sup>o</sup> [Tipps & Tricks](https://confluence.hup.de/pages/viewpage.action?pageId=104334928)
	- <sup>o</sup> Paralleles Arbeiten an Artikeln und Automatische [Sicherung](https://confluence.hup.de/display/PSCx/Paralleles+Arbeiten+an+Artikeln+und+Automatische+Sicherung)
	- <sup>o</sup> [Konfiguration Frontend-Detektor](https://confluence.hup.de/display/PSCx/Konfiguration+Frontend-Detektor)
	- [Artikelimporte: WordPress](https://confluence.hup.de/display/PSCx/Artikelimporte%3A+WordPress)
- [myContent CMS #Events](https://confluence.hup.de/pages/viewpage.action?pageId=67999128)
	- <sup>o</sup> [Suche nach #Events](https://confluence.hup.de/pages/viewpage.action?pageId=95519240)
		- [#Events Stammdaten](https://confluence.hup.de/pages/viewpage.action?pageId=88609096)
- [myContent CMS #Insights](https://confluence.hup.de/pages/viewpage.action?pageId=73828399)
- [myContent CMS #Royalties](https://confluence.hup.de/pages/viewpage.action?pageId=91366401)
- $\bullet$ [myContent CMS Glossar](https://confluence.hup.de/display/PSCx/myContent+CMS+Glossar)
- [FAQ myContent CMS](https://confluence.hup.de/display/PSCx/FAQ+myContent+CMS)  $\bullet$
- [Verwendete OpenSource / Creative Commons Komponenten](https://confluence.hup.de/pages/viewpage.action?pageId=194776588)

Auf diesen Seiten werden die Änderungen (Changelog / Releasenotes) sowie die Konfiguration von myContent CMS, unserem kanalneutralen Content-, Asset-, Event- und Redaktions-Management System beschrieben.

Sollten Sie generelle Produktionformationen zu myContent CMS suchen, so werden Sie hier fündig: [myContent CMS auf www.hup.de](https://www.hup.de/think-media/redaktion/ps-content/).

Wenn Sie weitere Informationen zu myContent CMS erhalten möchten, oder Anmerkungen zu den Releasenotes / Dokumentationen haben, können Sie sich gern an den Product Owner und COO des Bereichs [Marko Oette](https://confluence.hup.de/display/~moe) wenden. Ich stehe jederzeit gern zur Verfügung.